## Featherlite dirt devil parts manual

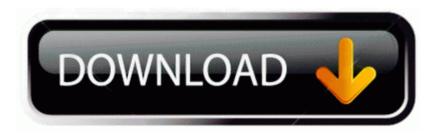

**Direct Link #1**